## **Artec Micro II**

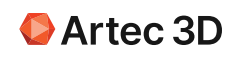

Automatisierter stationärer 3D-Scanner **Digitalisieren Sie Teile mit einer Genauigkeit von 5 Mikrometern** 

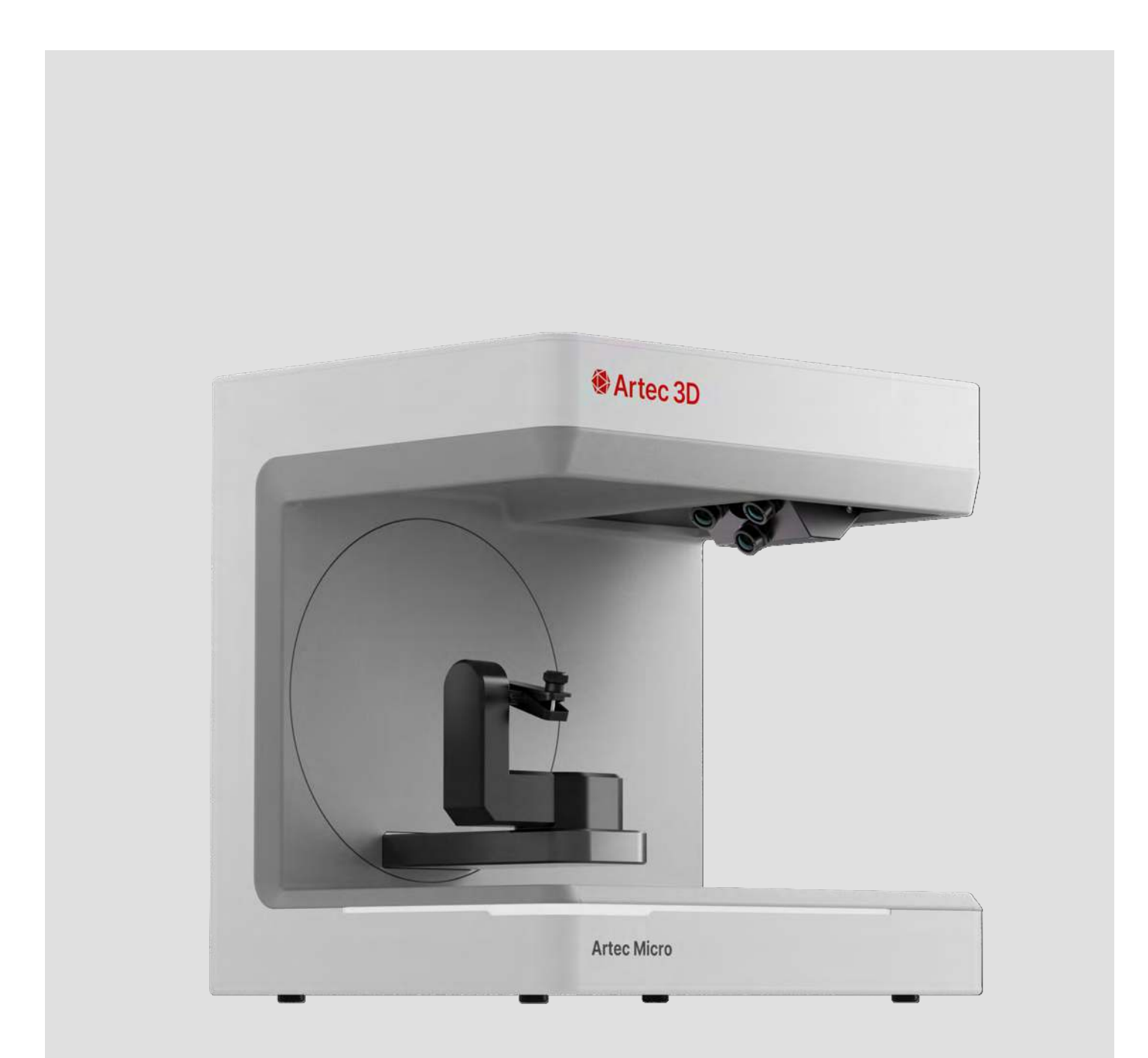

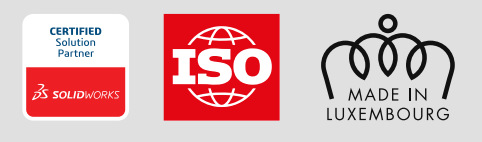

#### 1-Klick-Arbeitsablauf

Präsentieren Sie Ihr Objekt und lassen Sie Ihren 3D-Scanner Micro II den Rest erledigen

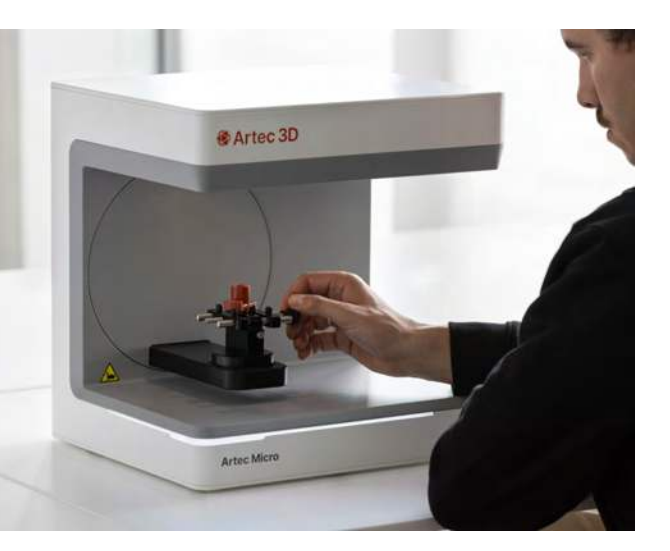

#### Für Objekte bis zu einer Größe von 20cm

Digitalisieren Sie eine große Bandbreite an Objekten: von winzigen Gegenständen, die Sie zwischen zwei Fingern halten können, bis hin zu solchen, die in Ihre Handfläche passen (20 × 20 × 15 cm).

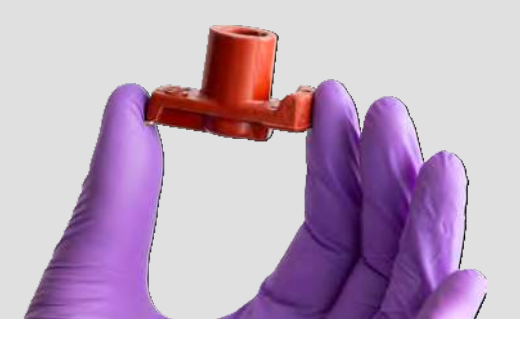

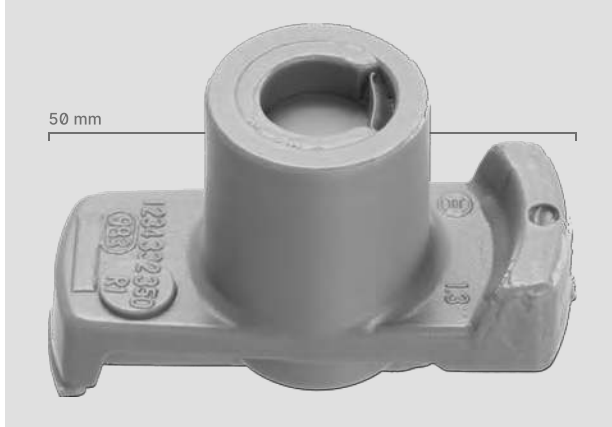

#### 5-Mikrometer Genauigkeit Erfassen Sie jedes Detail Ihres Objekts

mit verblüffender Genauigkeit

# 2-Mikrometer Wiederholbarkeit Erzielen Sie jedes Mal die gleichen Ergebnisse

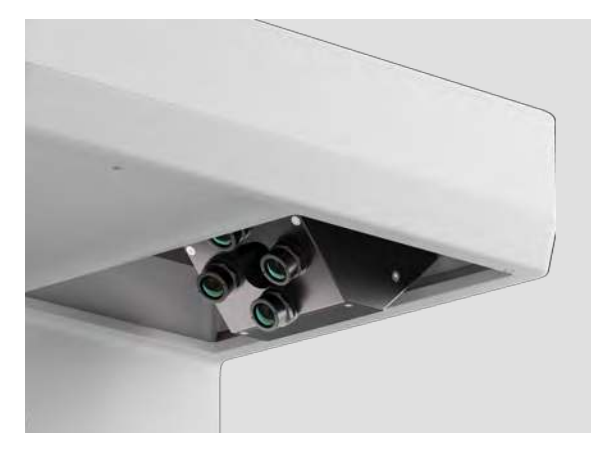

### 4 × 13 MPX-Kameras für die Erfassung sämtlicher Details

Das Micro II ist mit vier hochauflösenden Kameras ausgestattet und in der Lage, scharfe Kanten und winzige Details zu scannen - genau das, was Sie für das 3D-Scannen kleiner Objekte benötigen.

#### **Tiefer Einblick**

Mit der Quad-Cam-Scantechnik des Scanners können Sie Ihr Objekt besonders tief einsehen: vier speziell positionierte 13-MPX-Kameras erfassen auch schwer einsehbare Bereiche und ermöglichen eine hochauflösende Digitalisierung.

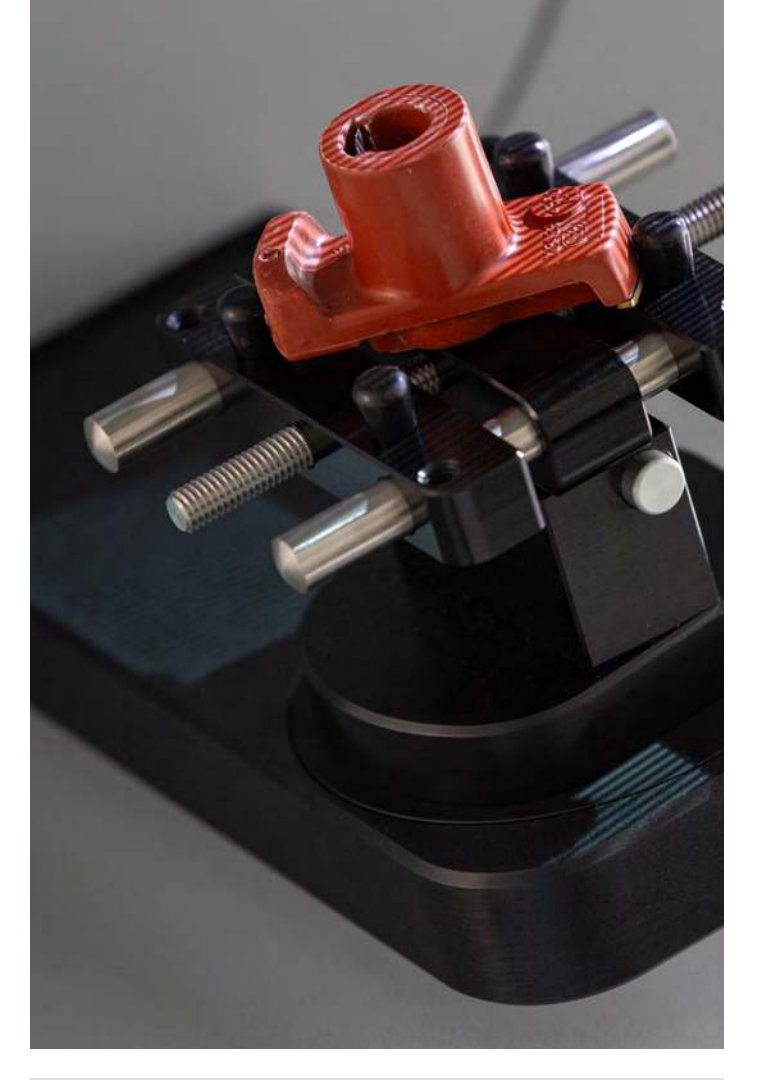

#### **Export von Scan nach CAD**

Exportieren Sie direkt in SOLIDWORKS oder Geomagic Design X - oder zur ausführlichen Prüfung direkt in Control X.

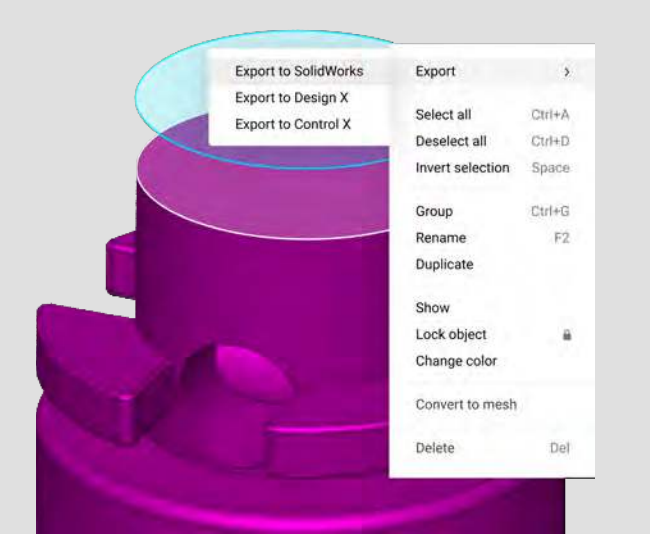

#### **Volle Farbdarstellung**

Scannen Sie Ihre Obiekte mit dem Micro II in Vollfarbe. Für hyperrealistische 3D-Modelle fügen Sie mit der Foto-Texturierungsfunktion von Artec Studio die Farben aus hochauflösenden Fotos hinzu.

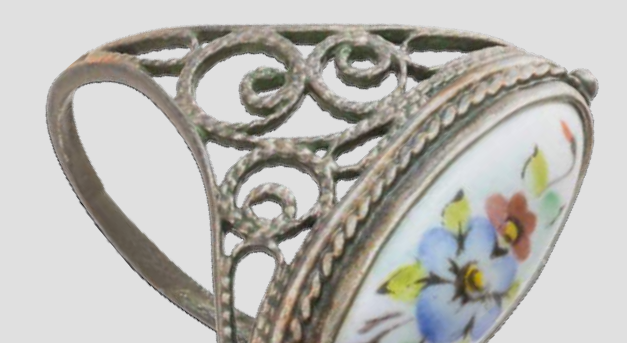

### **Inspektion und Reverse Engineering** direkt in Artec Studio

Sobald Ihre 3D-Scandaten erfasst sind, können Sie sie schnell und einfach direkt in AS begutachten und nachentwickeln.

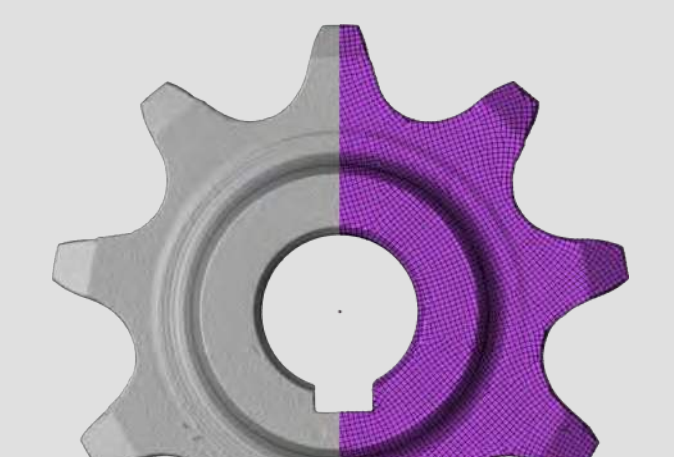

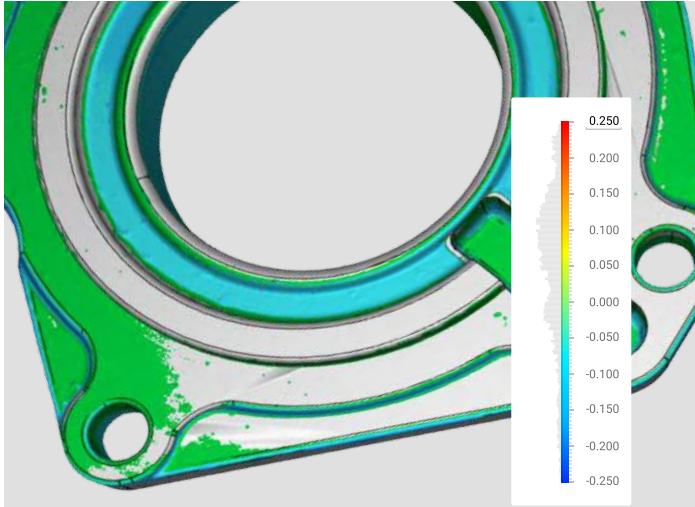

#### Anwendungen

Geeignet für Reverse Engineering von Kleinteilen, Qualitätskontrolle, Forensik, Schmuckhandwerk, Denkmalpflege und Zahnmedizin.

## **Micro II Technische Daten**

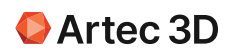

#### Genauigkeit

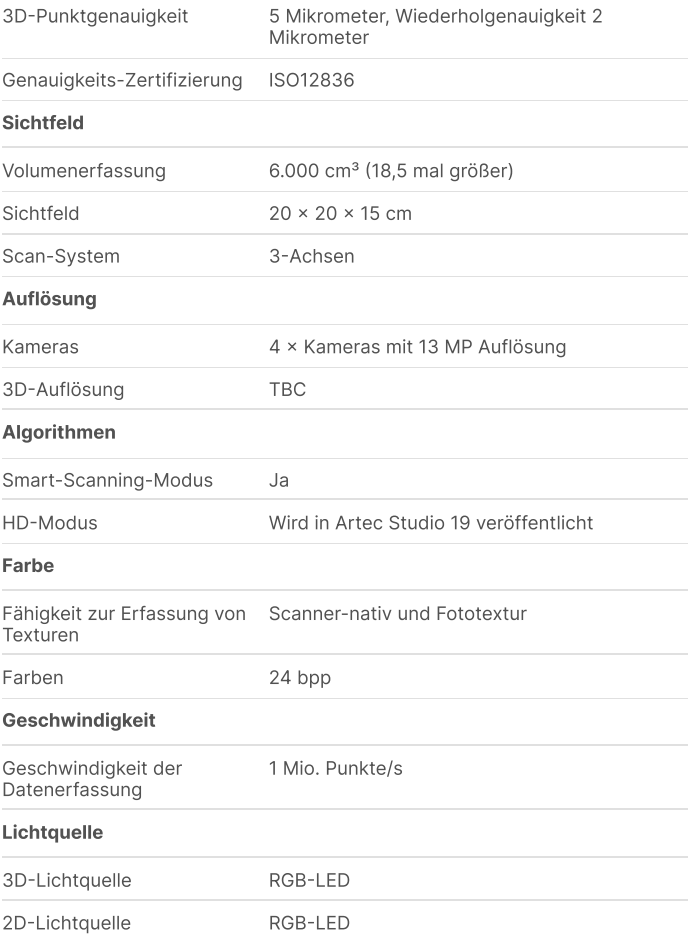

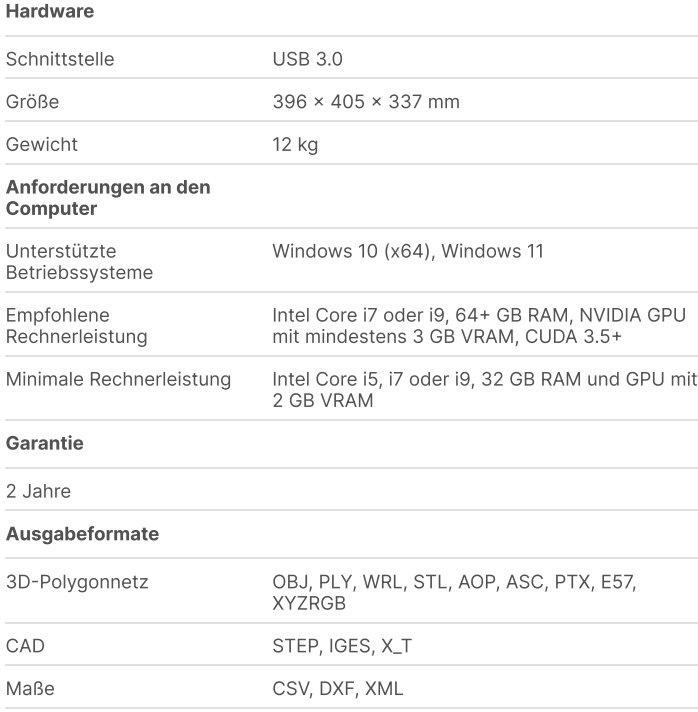

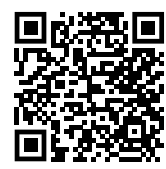